# GEØR

Avec Geotrek, gérez, administrez et valorisez vos sentiers et activités touristiques

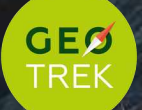

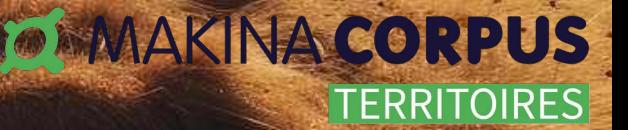

# Geotrek en bref

Geotrek est une application innovante conçue exclusivement avec des logiciels libres pour gérer et valoriser les activités de pleine nature et touristiques sur votre territoire .

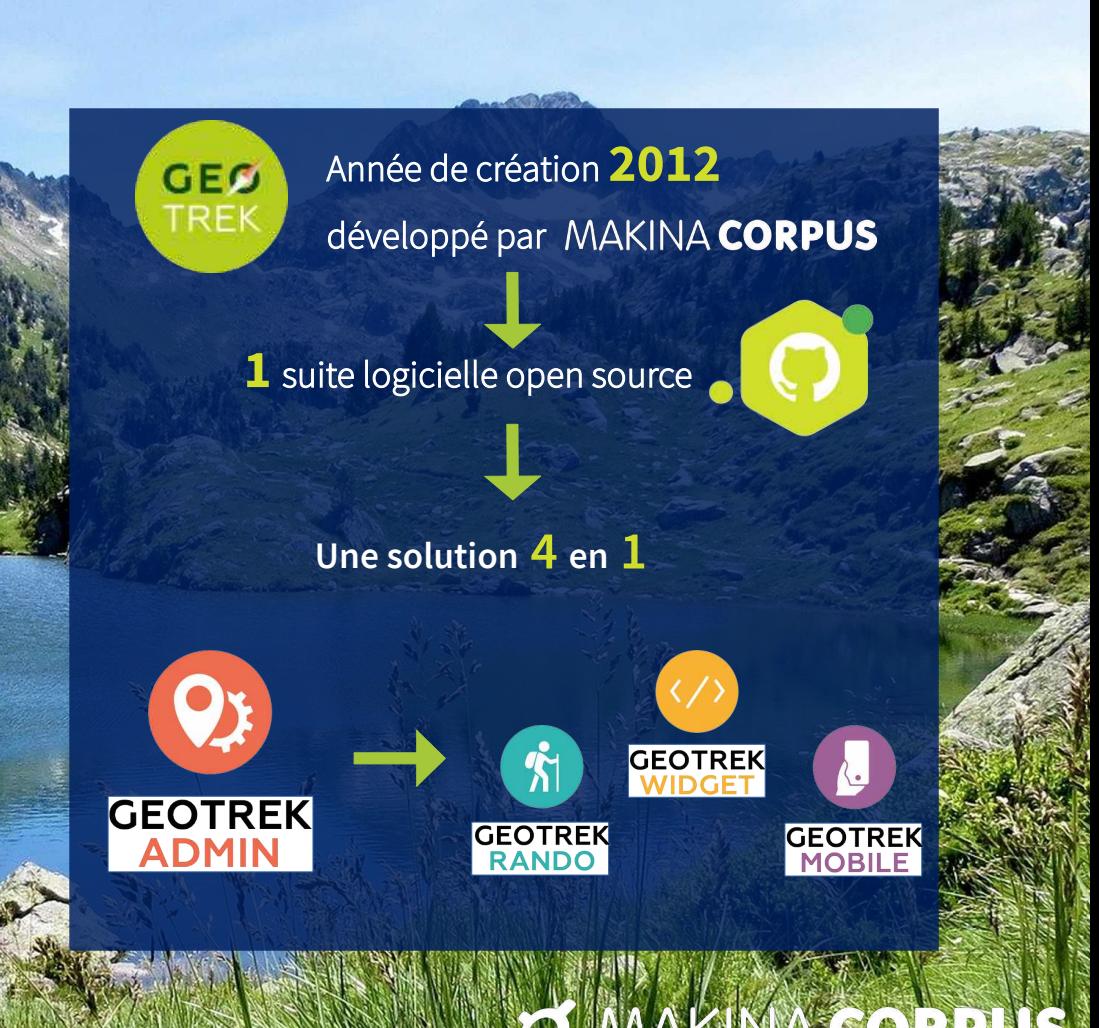

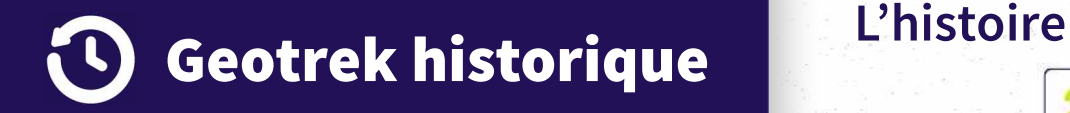

En 2012, Geotrek est développé par Makina Corpus grâce à un groupement de commande du Parc national des Écrins, du Mercantour et Alpi Maritime.

Avant Geotrek, la gestion des sentiers s'effectuait sur des documents papier.

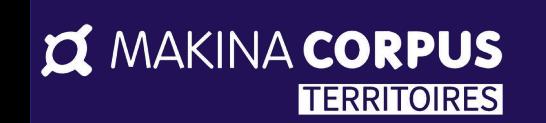

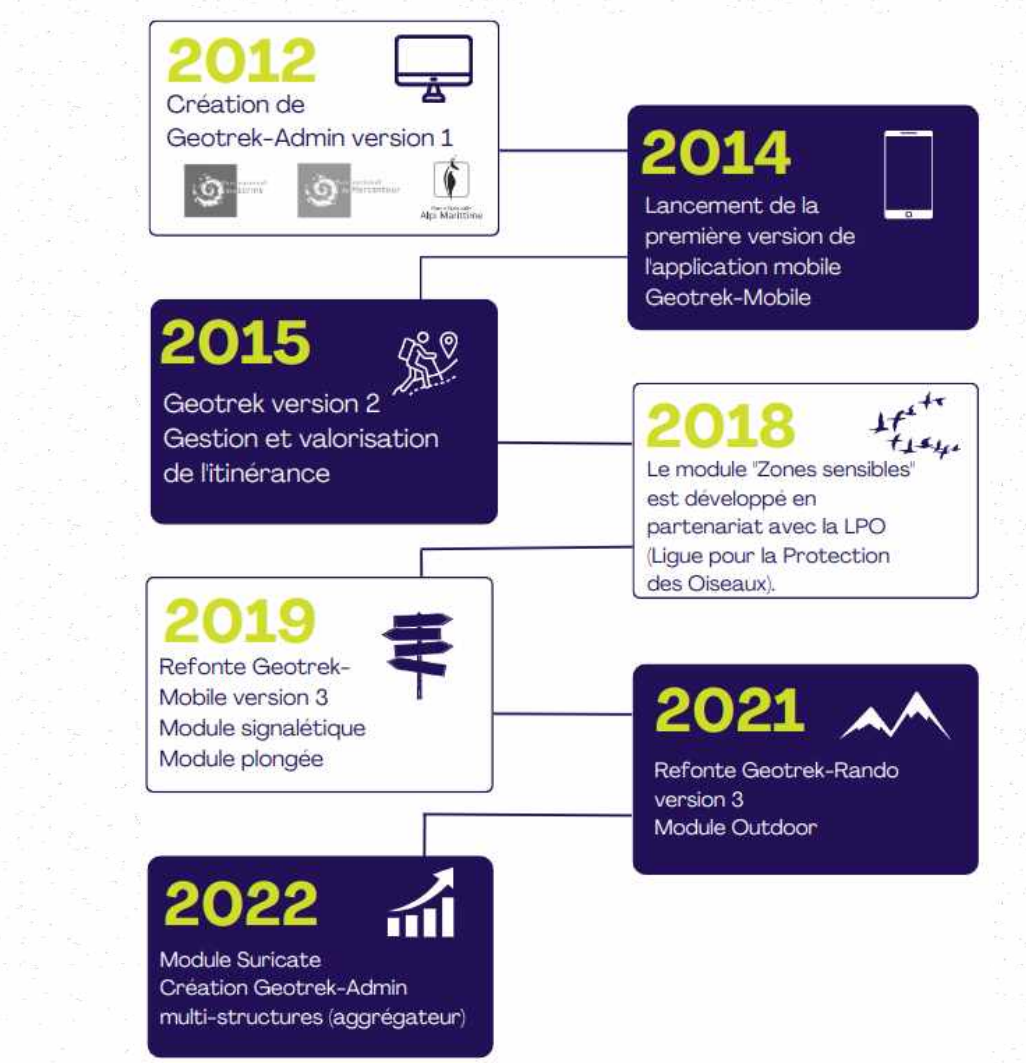

# **SES** Geotrek communauté

Une communauté d'utilisateurs s'est constituée au fil des ans, avec plus de 100 structures impliquées en 2021 : Départements, Parcs nationaux et régionaux, communautés de communes, offices de tourisme, etc.

#### **IN MAKINA CORPUS** ITERRITOIRESI

### **Organisation**

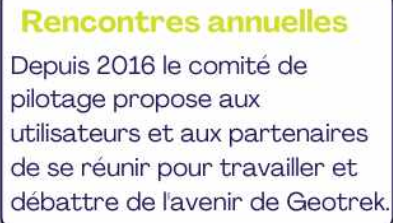

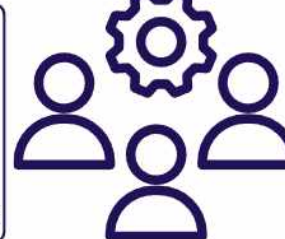

#### Comité de pilotage :

Garantir la concertation et la cohérence des développements Organiser la gouvernance du projet Organiser le partage et la communication des ressources Suivre les projets de développement. partenariats et groupes de travail thématiques Organiser les rencontres annuelles de la communauté

### **Communauté toujours en croissance**

#### **Communaute dutilisateurs**

Site web: www.geotrek.fr Ressources : https://geotrek.fr/ressources.html Documentation: https://geotrek.readthedocs.io/en/2.82.2/ Dépôt du code source : https://github.com/geotrekCE/ Liste de discussion : https://groups.google.com/g/geotrek-fr

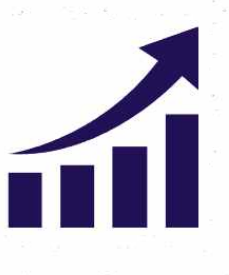

Groupes de travail

Zones sensibles Réservation en ligne

Signalement Suricate

Ergonomie Geotrek-Rando

Activités outdoor, etc...

# Une philosophie Open Source

# **Un logiciel libre**

- **•** 4 libertés : utiliser le logiciel, étudier, copier, modifier et diffuser les modifications
- **•** Code source libéré à 100 %
- **•** Disponible sur [Github](https://github.com/geotrekCE/)
- **•** Maintenance régulière
- **•** Qualité et pérennité de l'outil
- **•** Bénéficier des évolutions
- **•** Utilisation de briques libres
- **•** API publique

# **Modifiable par tous Et collaboratif**

- **•** Documenté et délivré sous une licence open source BSD
- Indépendance : Geotrek est installé et modifié par son utilisateur sans dépendre
- d'un prestataire
- **•** Prestations éventuelles : développement, intégration données, formation ou maintenance

ళ్ల

- Collaboration, entraide et indépendance
- Esprit du logiciel libre appuie cette volonté de rendre le progrès de la connaissance accessible à tous **•** Communauté utilisateurs Geotrek grandit chaque jour depuis sa création

**Z MAKINA CORPUS** 

**TERRITOIRES** 

# Avec Geotrek-Admin, gérez et administrez  $\{ \sum_{j=1}^{n} \}$ vos espaces naturels

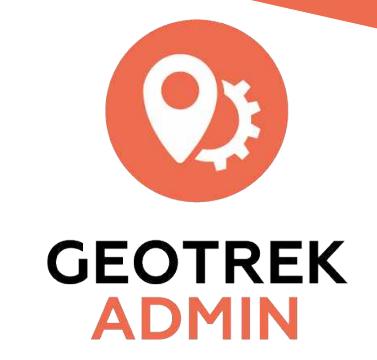

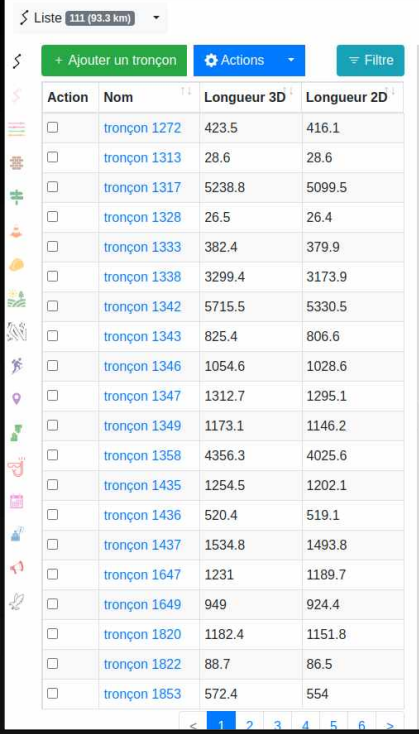

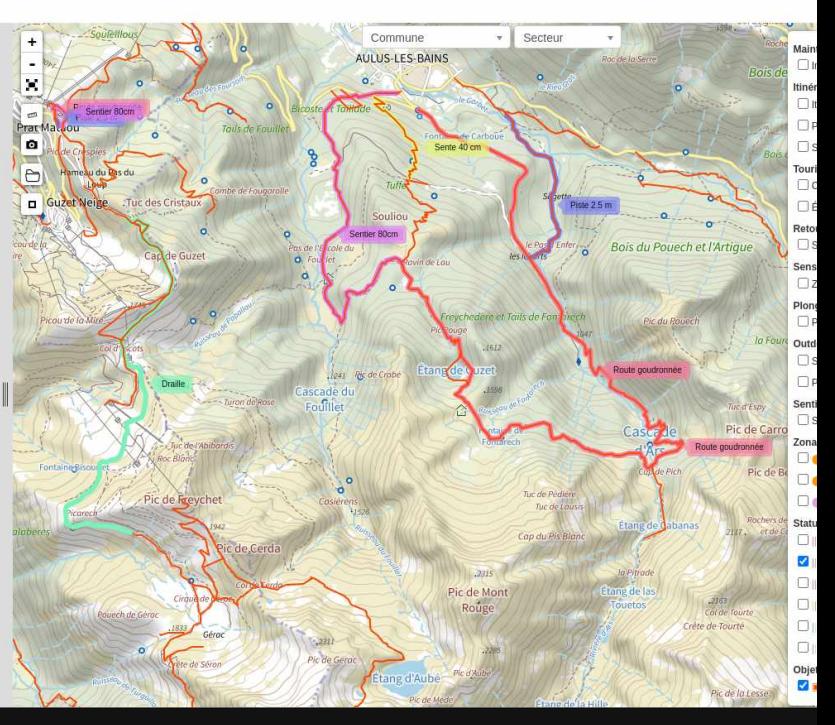

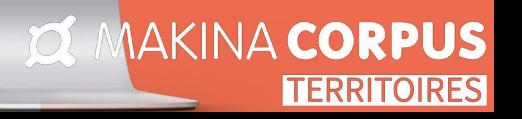

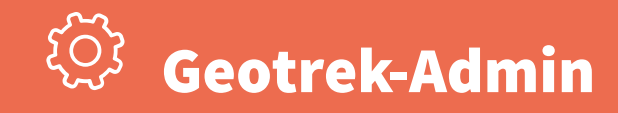

# $\bigcirc$

# **Application pour les gestionnaires**

Saisie et mise à jour des données cartographiques et descriptives : gestion des contenus, accès restreint, base de données, etc.

#### **I MAKINA CORPUS TERRITOIRES**

### **Application pour les gestionnaires**

#### **Gestion du territoire à travers 16 modules fonctionnels**

 $\rightarrow$  Saisie des linéaires de randonnées et itinéraires  $\rightarrow$ 3 modules dédiés à la création d'itinéraires et à la modification de vos tronçons et sentiers

→ Responsabilité et aspects fonciers

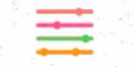

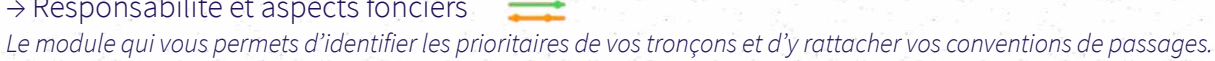

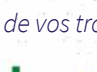

→ Signalétiques, équipements et ouvrages

Recensez tous vos supports, tenez à jour les états de dégradation et exportez le contenus pour vos futures commandes

→ Interventions et chantiers

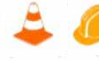

Inventoriez vos travaux et entretiens courant, réalisez des analyses fines des coûts, durées, prestataires concernés etc...

→ Activités touristiques : contenus et événements Localisez et décrivez les patrimoines, services, professionnels du tourismes et événements

→ Sport pleine nature (outdoor)

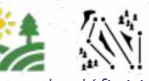

2 modules consacrés aux activités Outdoor avec la définition des sites et l'attribution d'activités (kayak, rafting, escalade, parapente, courses d'orientation, raquette, ski de fond etc...)

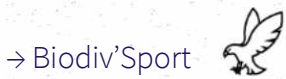

Développé en partenariat avec la LPO afin d'afficher les zones de sensibilité environnementale

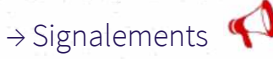

Gérez depuis ce module les signalements effectués par vos visiteurs via la brique logicielle Geotrek-Rando et/ou Suricate

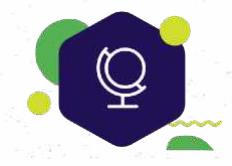

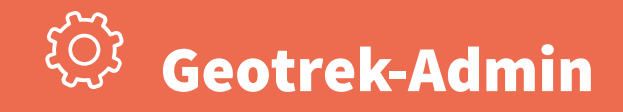

# **Application pour les gestionnaires**

Saisie et mise à jour des données cartographiques et descriptives : gestion des contenus, accès restreint, base de données, etc.

**TERRITOIRES** 

**I MAKINA CORPUS** 

# **Application pour les gestionnaires**

#### **Exemple du module Signalétiques**

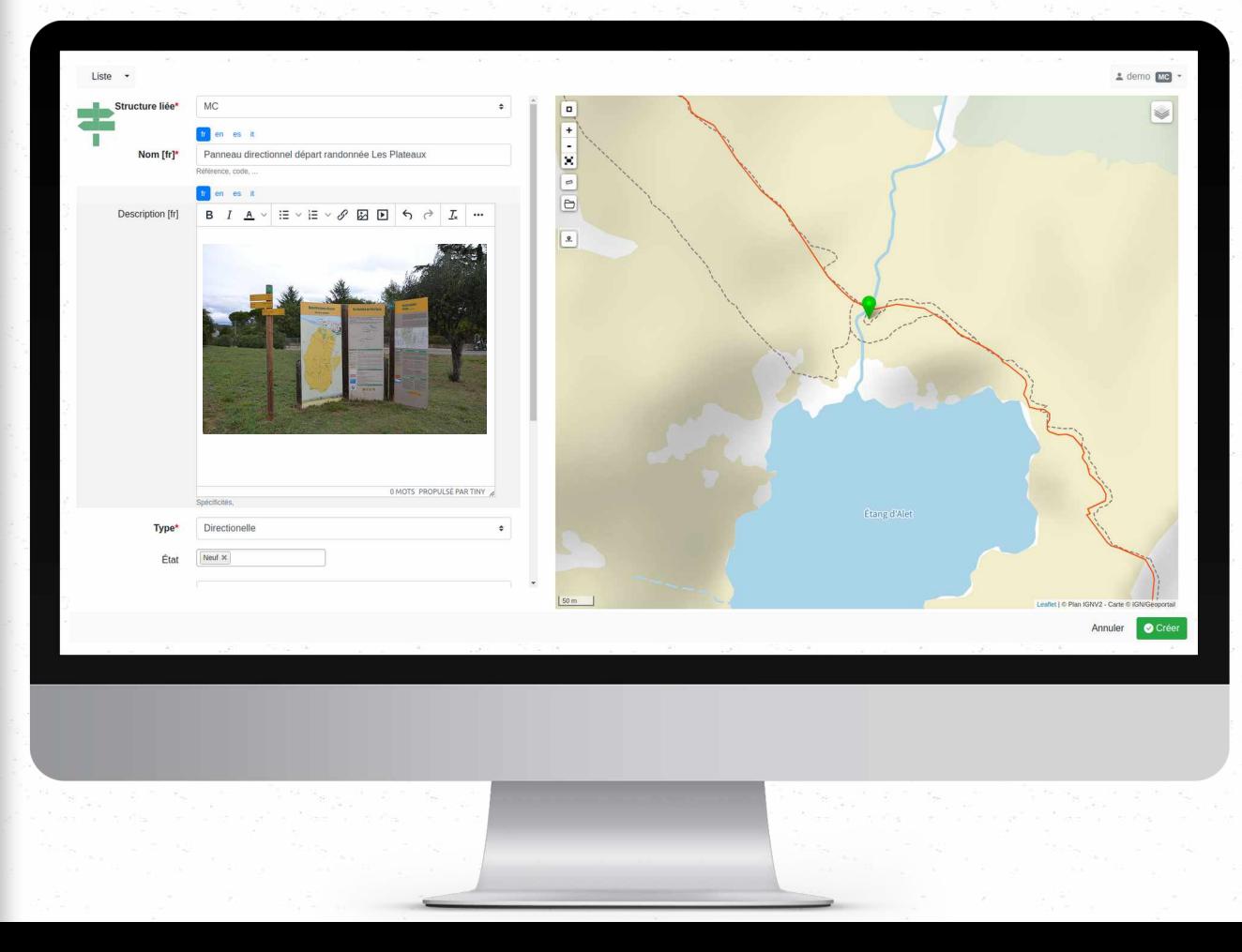

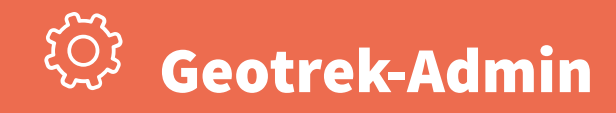

# **Application pour les gestionnaires**

Saisie et mise à jour des données cartographiques et descriptives : gestion des contenus, accès restreint, base de données, etc.

#### MAKINA CORPUS **TERRITOIRES**

# **Application pour les gestionnaires**

#### **Les atouts de Geotrek-Admin**

- ☑ Pas de frais de licence
- ☑ Accès web à partir de n'importe quel navigateur
- ☑ Création illimités d'utilisateurs avec une gestion fine de leurs droits
- ☑ Outil ergonomique et accessible
- ☑ Lien avec les systèmes d'informations touristiques (SIT)
- ☑ Import/export des données géographiques
- ☑ Segmentation dynamique
- ☑ Calculs altimétriques automatiques
- ☑ Lien avec Suricate

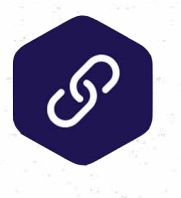

LIEN S.I.T

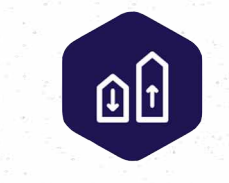

**IMPORT / EXPORT** 

**DONNÉES** 

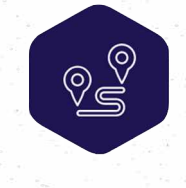

**SEGMENTATION** 

**DYNAMIQUE** 

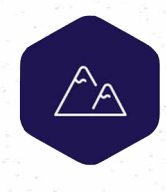

CALCULS. **ALTIMÉTRIQUES** 

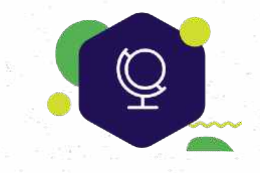

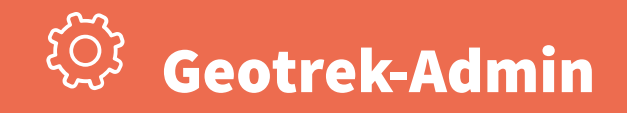

# **L'écosystème Geotrek**

L'application est capable d'importer et d'exporter des contenus vers des solutions partenaires

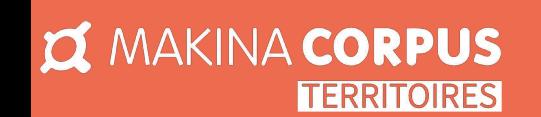

### **Les interconnexions Geotrek**

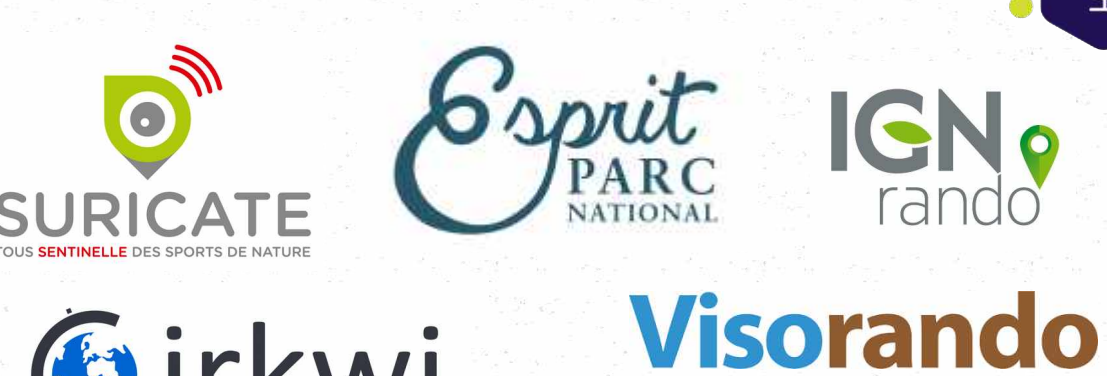

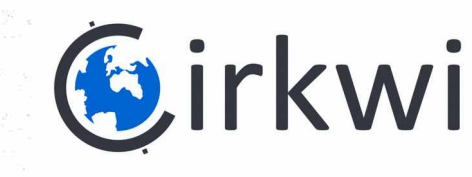

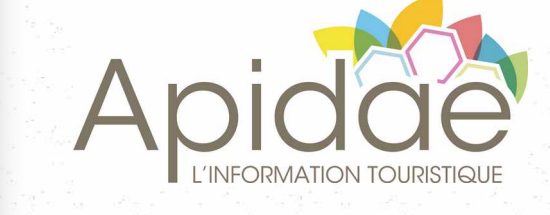

# outdooractive

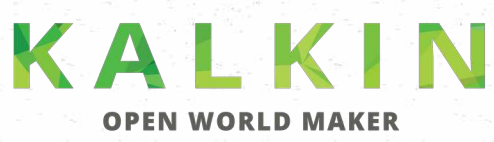

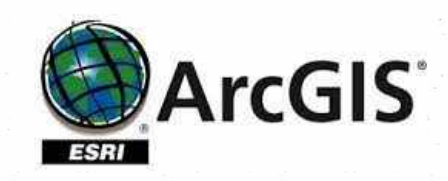

**TOURINSOFT** 

**BIODIV'SPORTS** 

QGS

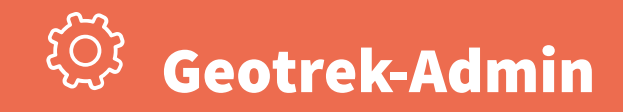

# **L'écosystème Geotrek**

L'application est capable d'importer et d'exporter des contenus vers des solutions partenaires

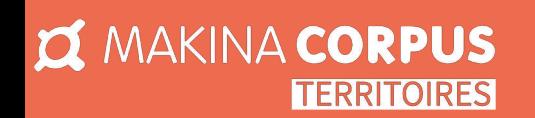

### **Les interconnexions Geotrek**

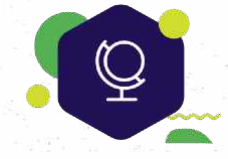

**Les applications vers lesquelles Geotrek peut diffuser ses données**

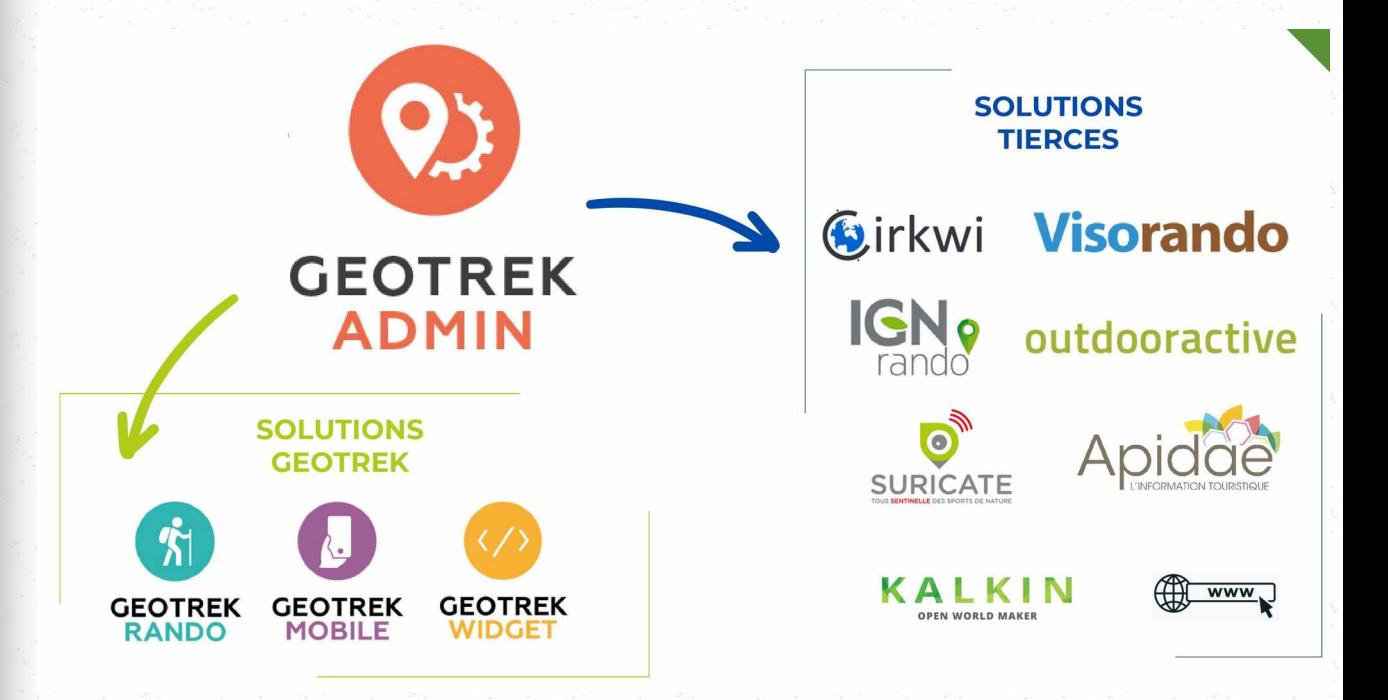

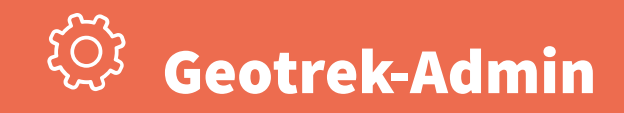

# **L'écosystème Geotrek**

L'application est capable d'importer et d'exporter des contenus vers des solutions partenaires

### **Les interconnexions Geotrek**

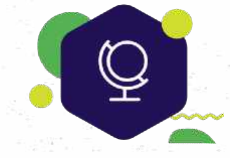

**Les sources de données depuis lesquelles Geotrek peut se synchroniser automatiquement**

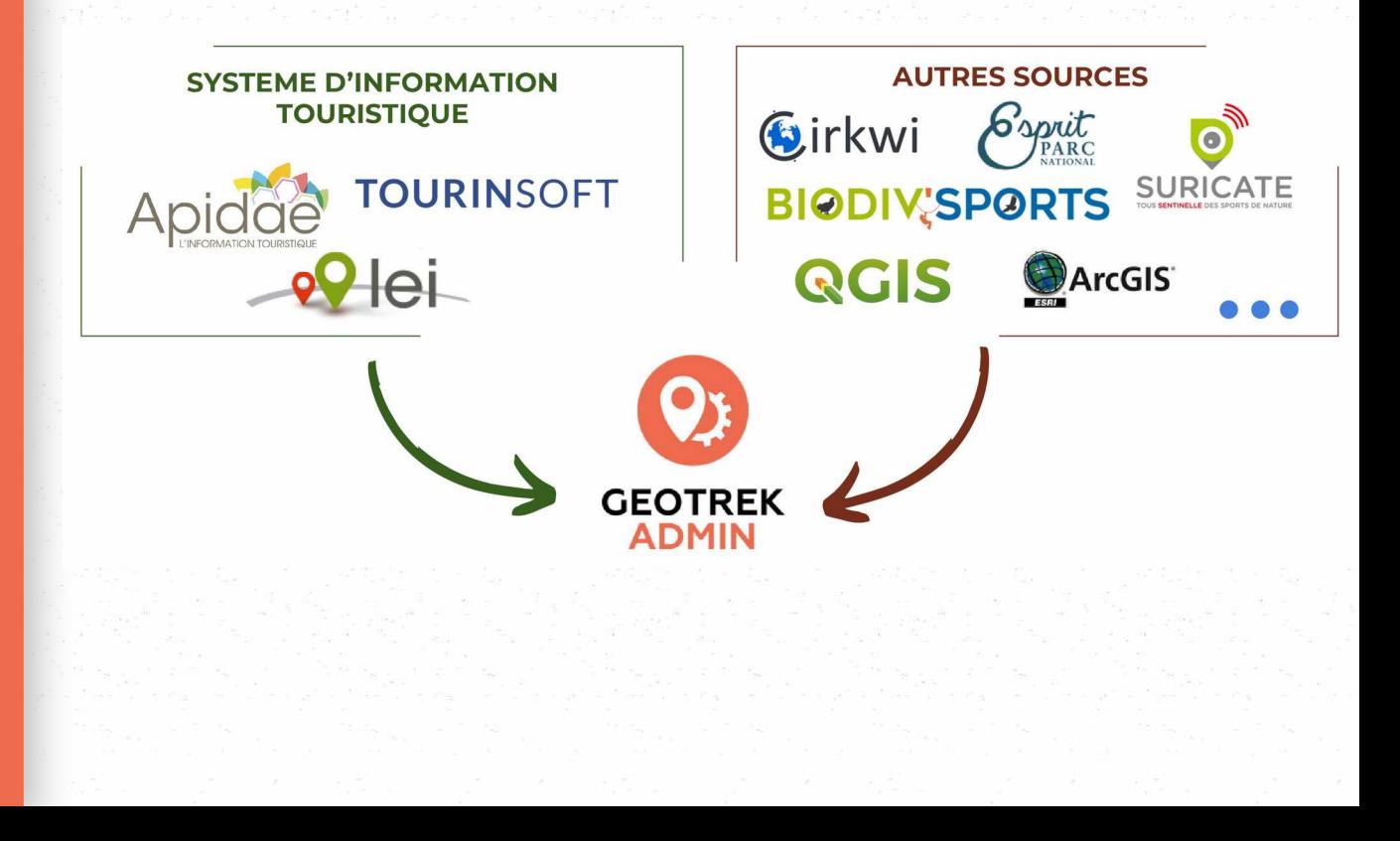

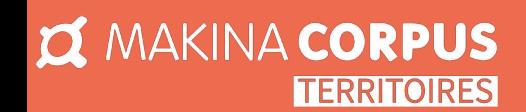

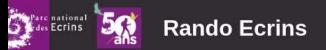

Recherche Q Le Parc national des Écrins Accès & Transports En savoir plus v II FR v

#### Partageons l'esprit de la découverte

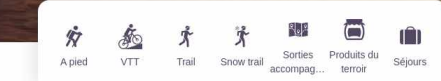

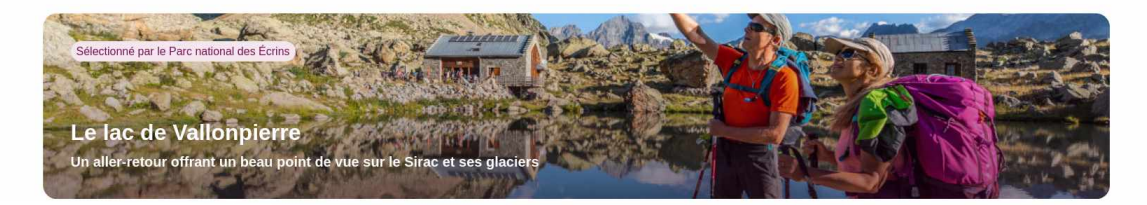

**⁄ÿ** Randonnées à découvrir

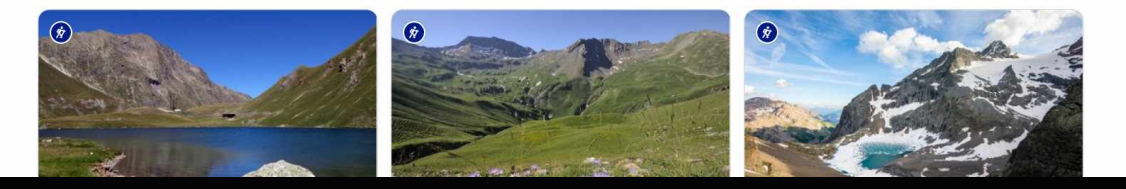

**I MAKINA CORPUS TERRITOIRES** 

Avec Geotrek-Rando, valorisez vos sentiers et activités touristiques

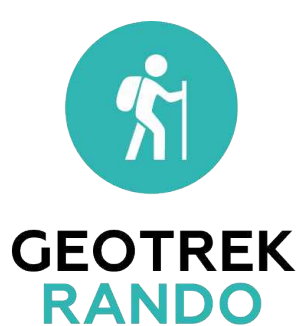

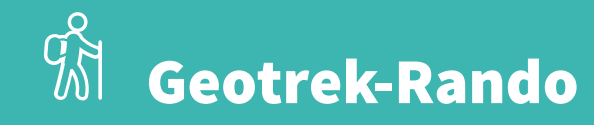

# **Site Internet tout public**

Site de valorisation pour le grand public du patrimoine, des randonnées, des événements et des activités touristiques

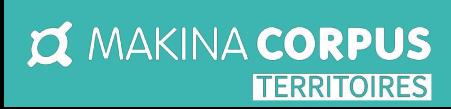

### **Site web de promotion du territoire**

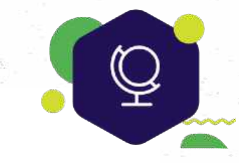

#### **Topo-guide numérique / Portail web ludique**

Facilite la préparation de sa balade et la consultation des randonnées Promotion des pratiques sportives : plein air, activité nautique, etc. Sensibilisation autour des zones de préservation environnementale Découverte du patrimoine naturel et culturel, des événements, du territoire Contenus touristiques : restaurants et hébergements Valorisation des acteurs touristiques locaux : producteurs, artisans etc. Partage de l'information sur les réseaux sociaux

#### **Atouts**

- ☑ Topo-guide numérique
- ☑ Photos et illustrations
- ☑ Personnalisation : Identité visuelle, fond de carte, etc.
- ☑ Projection 3D
- ☑ Responsive design et utilisation de PWA : tablette, smartphone, etc.
- ☑ Mode hors connexion
- ☑ Outil de mesure d'audience (analytics)
- ☑ Mise à jour du contenu en temps réel

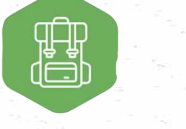

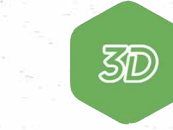

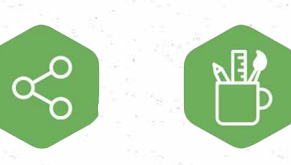

**ITINÉRANCE** 

**SOCIAUX IMAGE** 

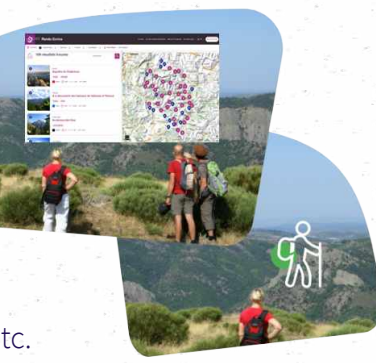

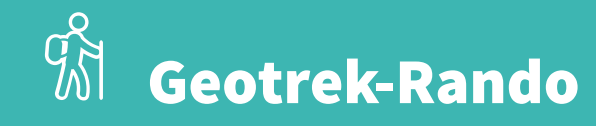

# **Site Internet tout public**

Site de valorisation pour le grand public du patrimoine, des randonnées, des événements et des activités touristiques

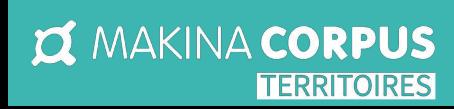

#### **Contenu personnalisable**

Page d'accueil personnalisable et adaptable à la charte graphique Choix des pictogrammes de filtres Possibilité de faire remonter les itinéraires « coup de cœur »

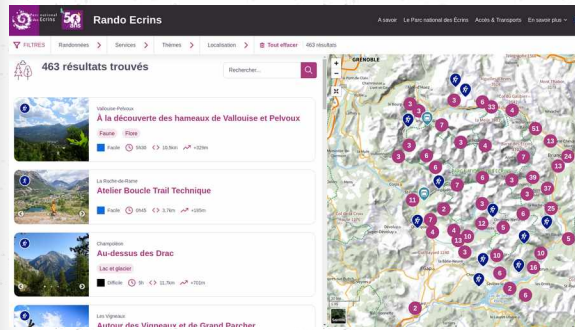

# **Fiche détail**

Informations / Photos Carte POI Accès hors-ligne Partage Impression pdf Export KML et GPX

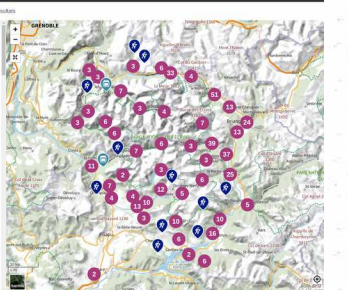

# **Interface**

Visualiser les contenus sur une carte Filtres avancés : niveau de difficulté de la randonnée, points d'intérêt, etc. Liste

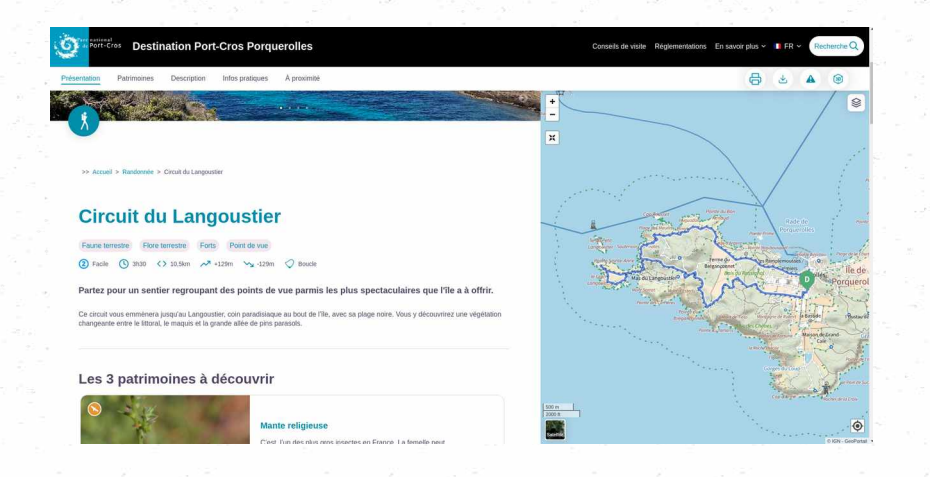

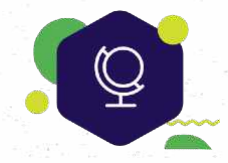

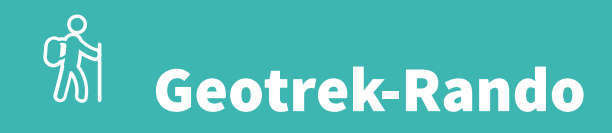

 $\varphi$ 

# **Site Internet tout public**

Site de valorisation pour le grand public du patrimoine, des randonnées, des événements et des activités touristiques

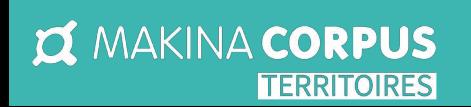

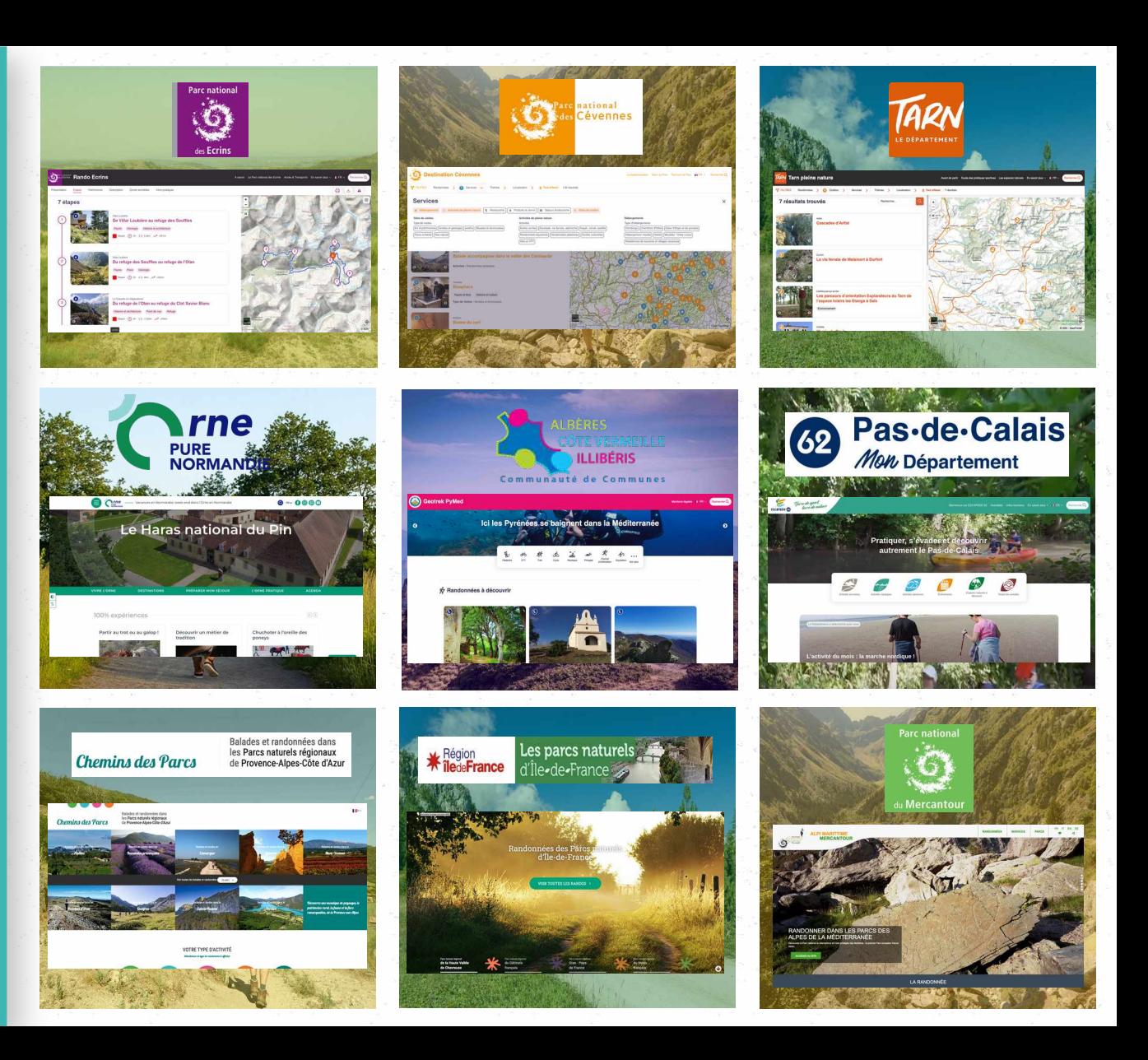

# Avec Geotrek-Mobile, améliorez l'expérience de vos visiteurs

**GEOTREK** 

**MOBILE** 

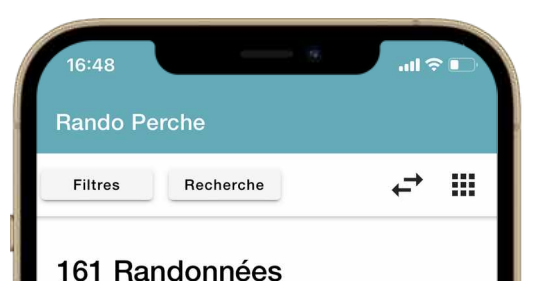

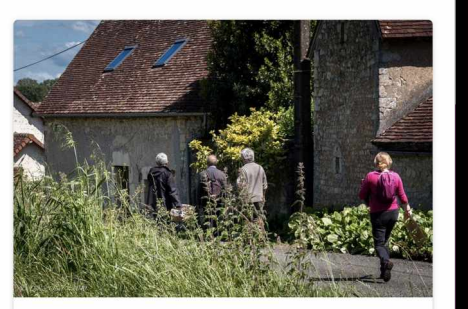

### A l'orée des bois Départ Colonard-Corubert Colonard-Corubert (commune de Perche-en-Nocé) Facile 2h 15,7 km  $\mathbf{a}$  $\odot$

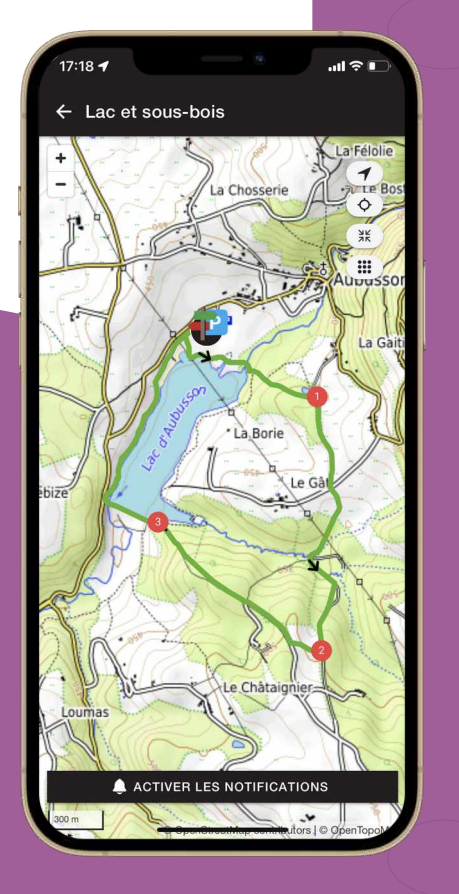

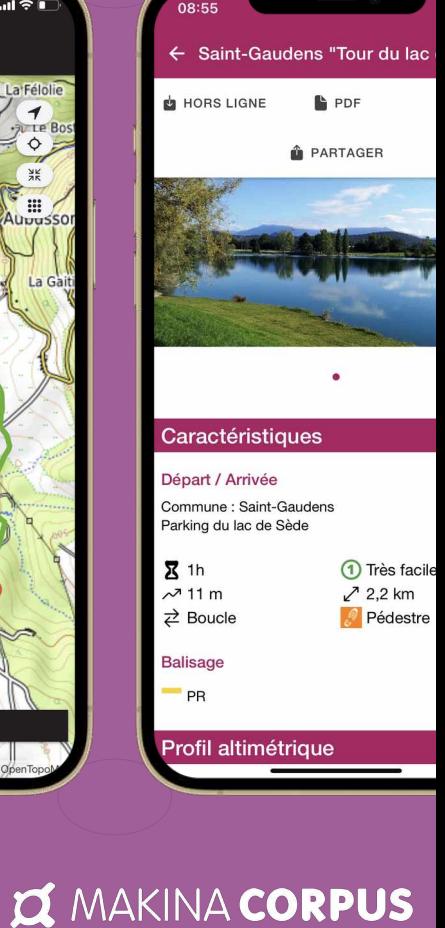

**TERRITOIRES** 

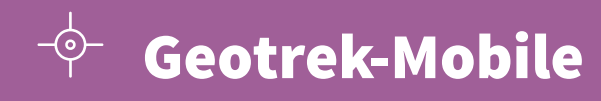

# **Application mobile**

Accessible sur smartphones et tablettes, mode connecté et déconnecté

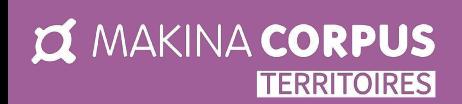

# **Appli mobile pour le grand public**

#### **Application hors-connexion**

Intuitive et accessible Mode hors-connexion Géolocalisation et alerte GPS Fiche détaillée de la randonnée et photos Mises à jour automatiques Android et iOS

#### **Atouts**

☑ Randonnée interactive ☑ Mode connecté/déconnecté ☑ Disponibilité de l'appli sur les stores ☑ Fluidité de la navigation ☑ Meilleure expérience utilisateur

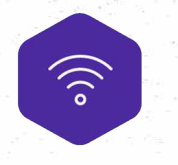

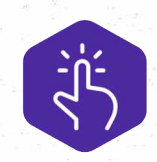

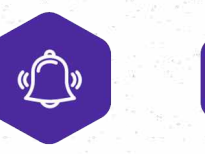

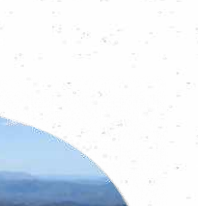

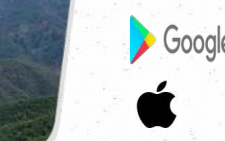

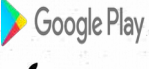

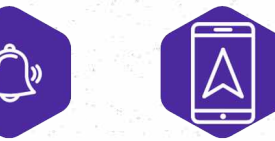

**ANDROID & IOS** 

**MODE CONNECTÉ DÉCONNECTÉ** 

**RANDONNÉE INTERACTIVE**  **ALERTES GPS** 

SOLU **DÉCOUVEIR** DÉGUSTER SÉJOURNER PRATIQUE AGENDA BOUTIOUE CONTACT ESPACE PRO Circuits, balades, randonnées pédestres ou à vélo... le Jura est le paradis des randonneurs ! Retrouvez ci-dessous des idées de parcours et les circuits de vos prochaines escapades entre Bresse et Vignobles 23 itinéraires Lavigny **Balade à Lavigny** Géologie Oenologique  $Facile$  $\odot$  1h  $+106m$  $2 \times 3km$ Rando<br>Dedestre  $\bigcirc$  Boucle Le Vernois **Balade à Le Vernois** Géologie Oenologique Moyen  $\odot$  1h30min  $h$  6km  $-1222m$ Rando<br>
pédestre  $\bigcirc$  Boucle LONS-LE-SAUNI Passenans **Balade à Passenans** Géologie Oenologique  $\odot$  1h30min Moyer  $-133m$ 6km Rando<br>
pédestre  $\bigcirc$  Bouck Quintigny

Avec Geotrek-Widget, Exploitez l'audience de votre site pour diffuser vos contenus Outdoor

 $F_{\vee}$ 

ම

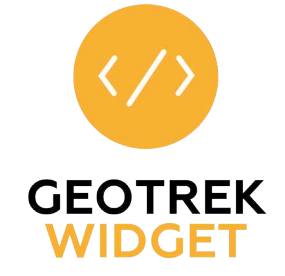

**IN MAKINA CORPUS TERRITOIRES** 

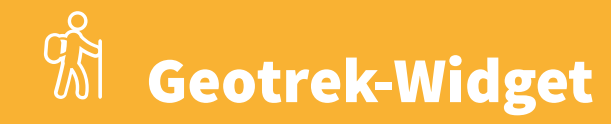

#### $\mathbb{C}$

# **Composant web**

Diffuse sur vos sites web les contenus saisis dans le back-office Geotrek-Admin

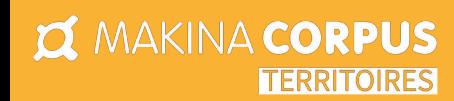

#### **Composant web de promotion du territoire**

#### **Widget interactif**

Facilement intégrable sur les sites web de votre choix Responsive s'adapte à tous les écrans Personnalisable afin de respecter votre charte graphique Fonction de filtres avancés disponible pour faciliter la recherche Promotion des pratiques sportives : plein air, activité nautique, etc. Gestion de l'itinérance

**GEOTREK** 

Sensibilisation autour des zones de préservation environnementale Découverte du patrimoine naturel et culturel, des événements, du territoire Contenus touristiques : restaurants et hébergements Valorisation des acteurs touristiques locaux : producteurs, artisans etc.

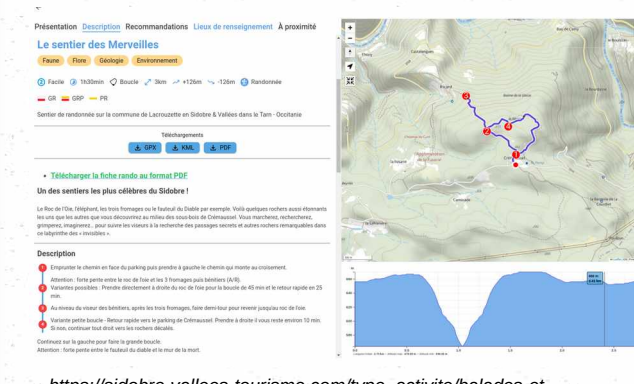

*https://sidobre-vallees-tourisme.com/type\_activite/balades-etrandonnees-sidobre-vallees/?trek=1607*

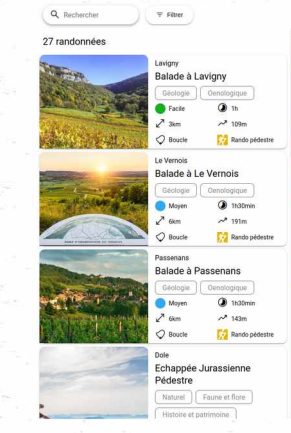

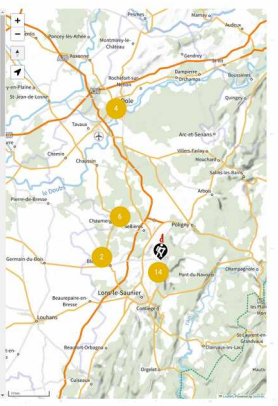

*https://www.jurabsolu.fr/decouvrez-territoire-jura/randonnees-forets-vignes-jura/*

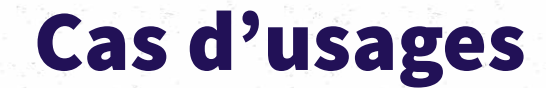

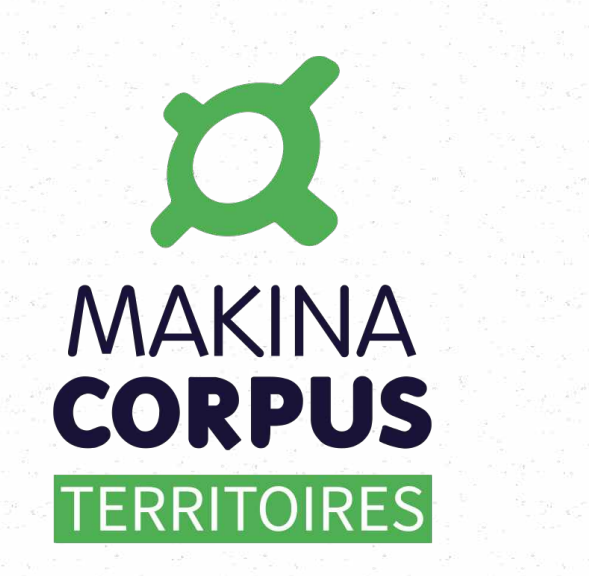

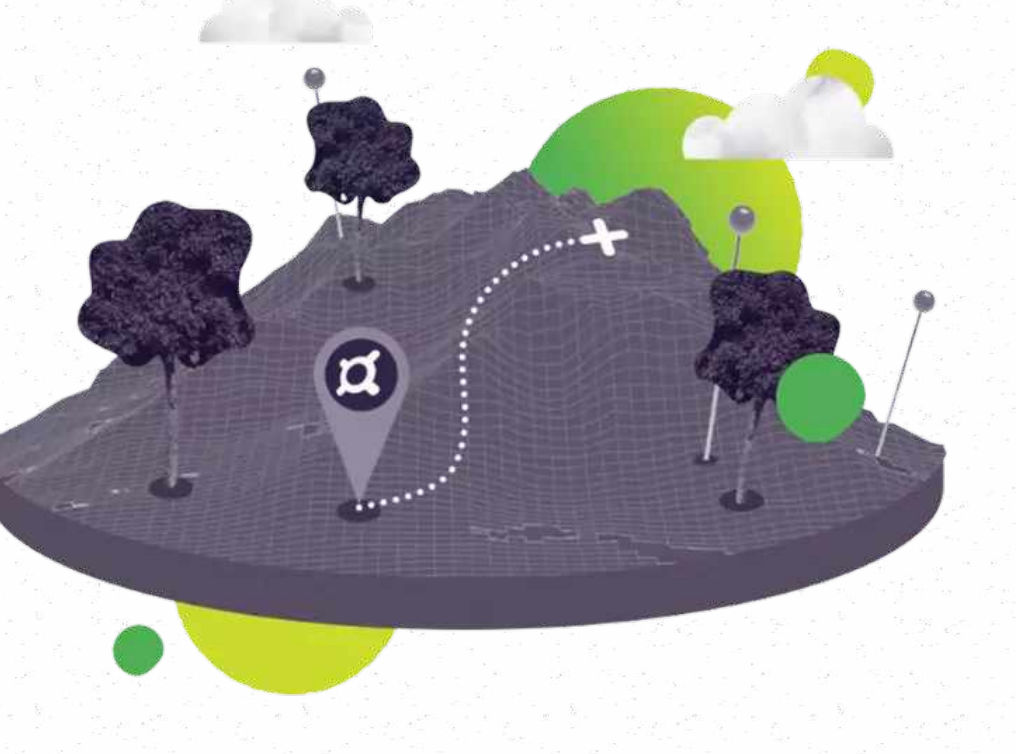

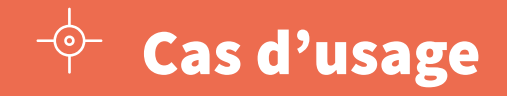

# **Geotrek-Admin**

**O MAKINA CORPUS** 

**ITERRITOIRES** 

#### **Utilisation du module « Signalétiques »**

Ce module sert à recenser le mobilier signalétique conforme à la charte signalétique des territoires.

Le module signalétique contient 2 volets distincts :

- Le volet « Signalétiques » qui concerne les infos liées au mobilier signalétique ;

- Le volet « Lames » qui concerne les infos liées aux lames directionnelles, plaque de balisage, panneaux..

Gestion de la signalétique Un export des données permets de regrouper les interventions et les commandes dans le cadre de remplacements des supports endommagés par exemple.

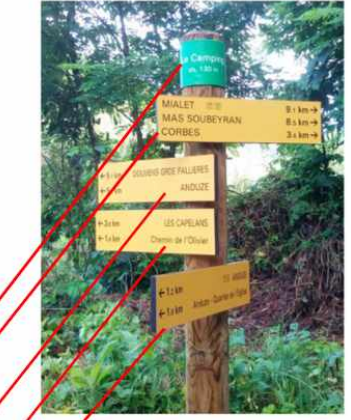

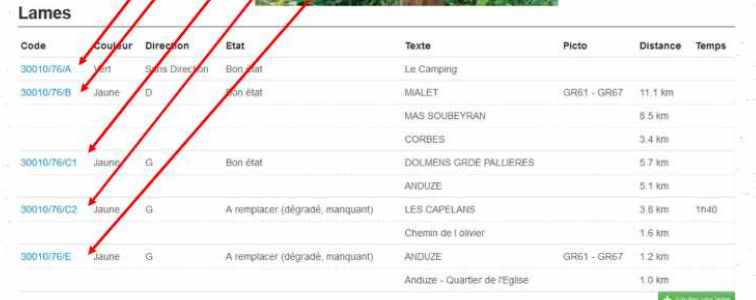

Source : Département du Gard

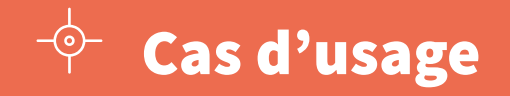

#### $\overline{\mathbb{Q}}$

# **Geotrek-Admin**

### Gestion du statut foncier

**IN MAKINA CORPUS TERRITOIRES** 

#### **Utilisation du module Statuts → Types fonciers**

Ce module sert à identifier le statut foncier de vos tronçons et de maîtriser vos itinéraires.

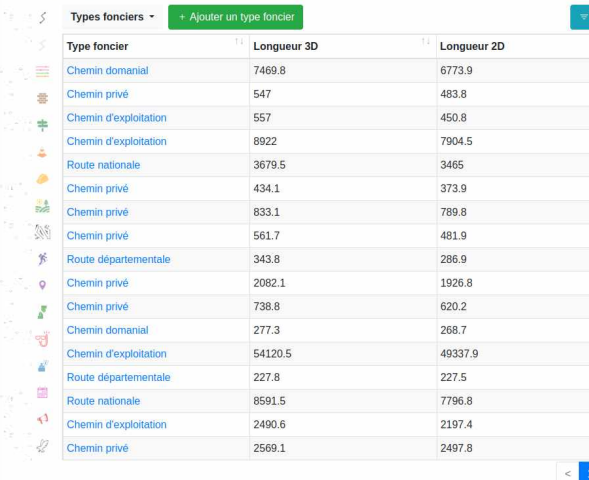

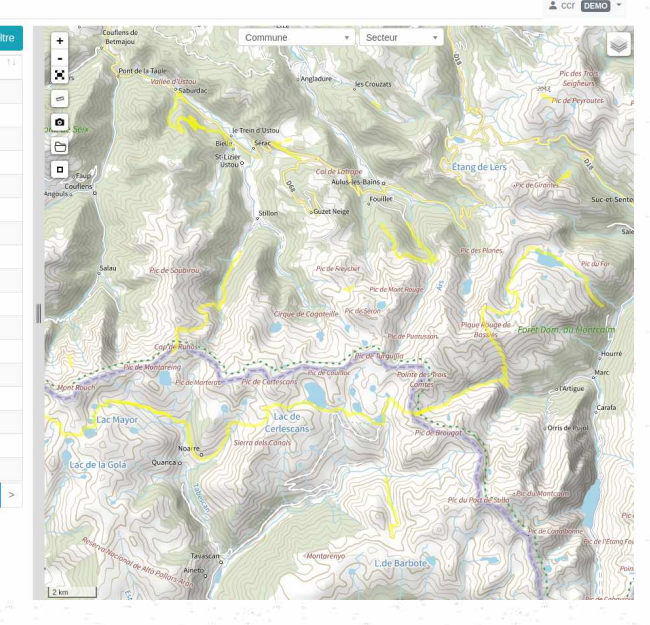

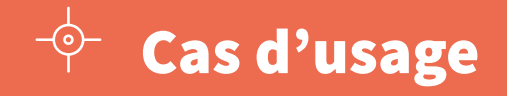

# **Geotrek-Admin**

#### Le multi-structures

**IZ MAKINA CORPUS TERRITOIRES** 

**Posséder une base de données unifiée ou chacun peut consulter la données mais où seul les responsables et les ayant droits peuvent modifier et administrer les objets gérés par les organismes/structures.**

Chaque structure peut avoir un accès à Geotrek et gérer ses propres objets

Les autres structures ne peuvent pas interagir sur les objets Possibilité d'identifier la source d'une fiche dans Geotrek Rando pour valoriser l'organisme.

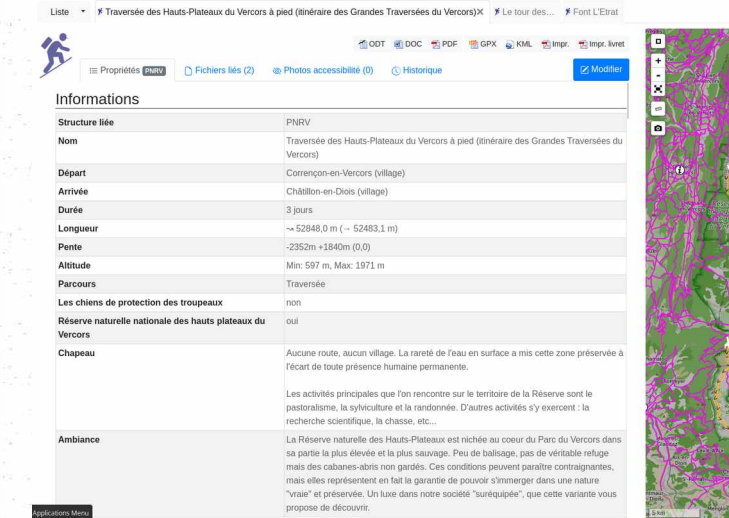

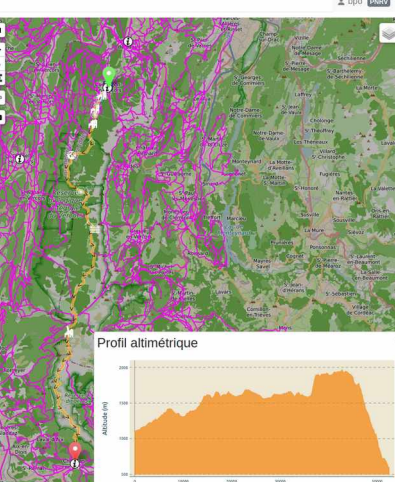

Source : [Pays des Écrins](https://www.paysdesecrins.com/)

# Cas d'usage

#### $\overline{Q}$

# **Geotrek-Rando v3**

# Personnalisation de la page d'accueil

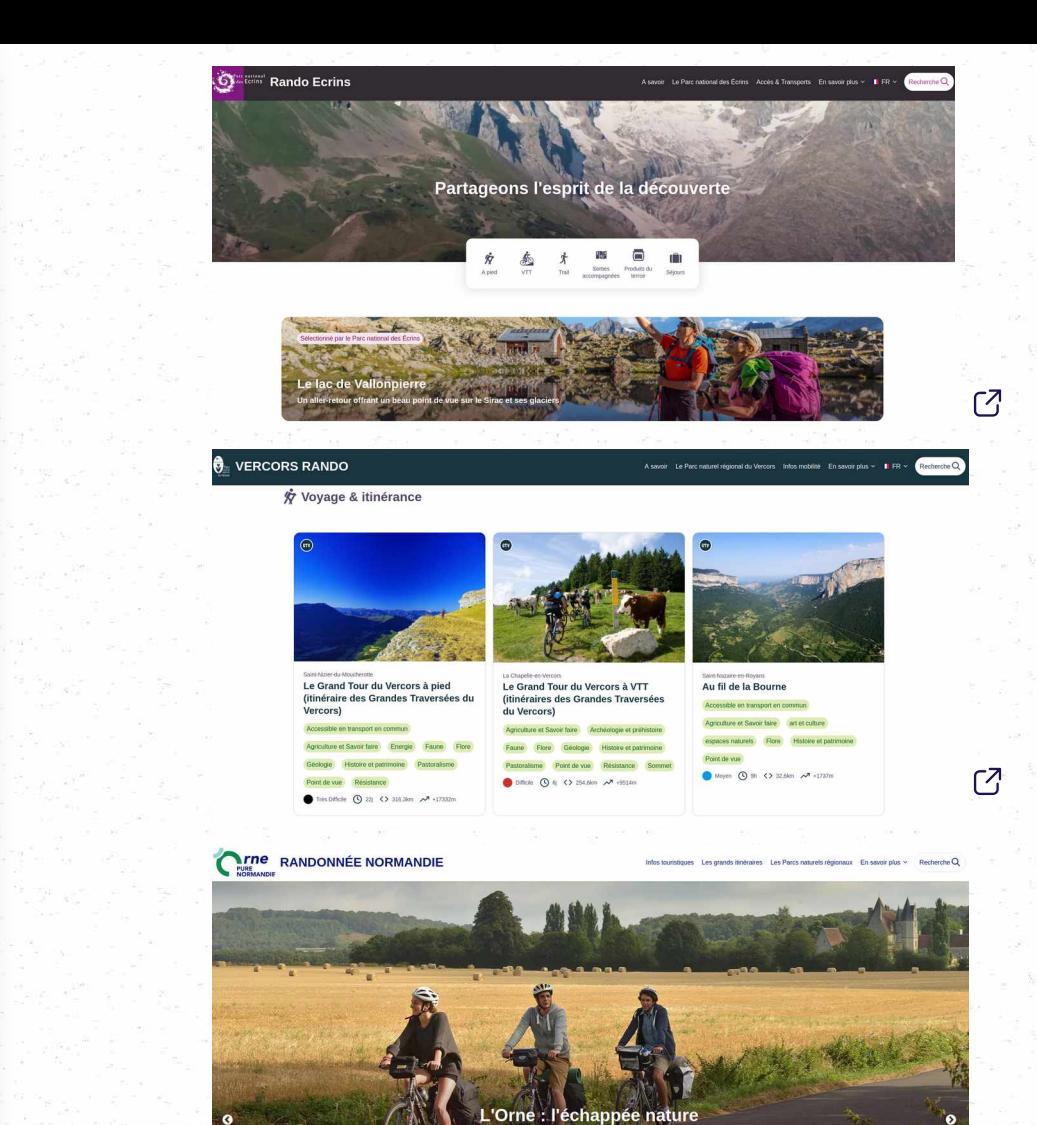

**I MAKINA CORPUS TERRITOIRES** 

# Cas d'usage

 $\mathbb{Q}$ 

# **Gestion des filtres pour les contenus**

Et gestion des cotations multiples pour les filtres de contenu

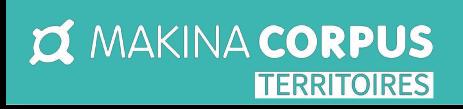

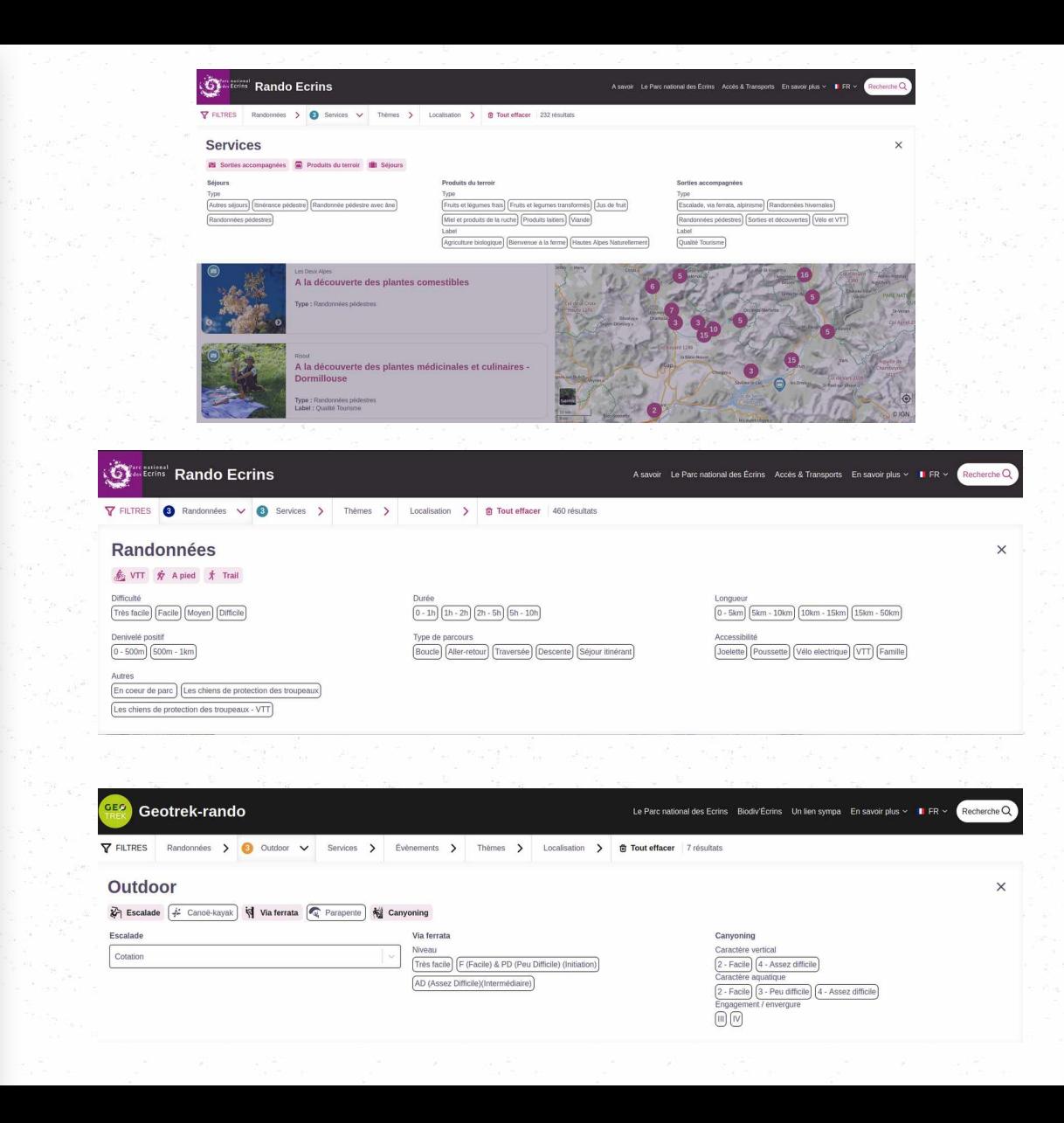

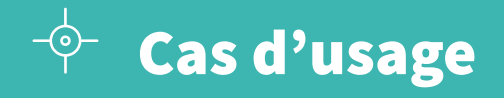

# **L'interaction entre les contenus**

Accessible sur smartphones et tablettes, mode connecté et déconnecté

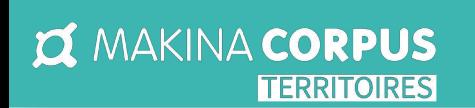

**Les contenus visibles dans le détail d'une fiche sont affichés dynamiquement sur la carte :**

Points d'intérêts Contenus touristiques Zones sensibles

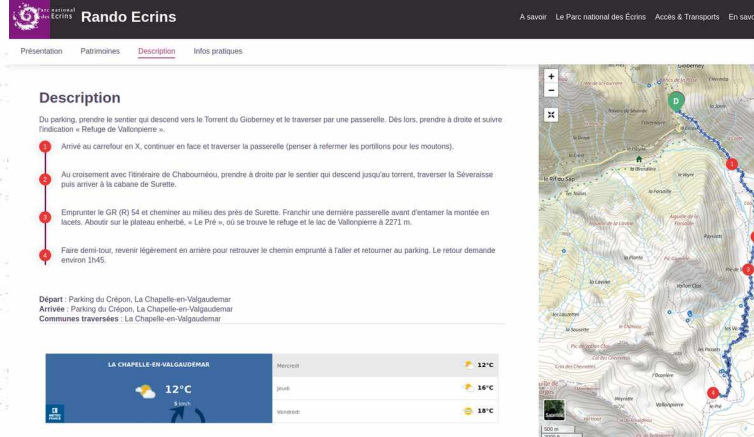

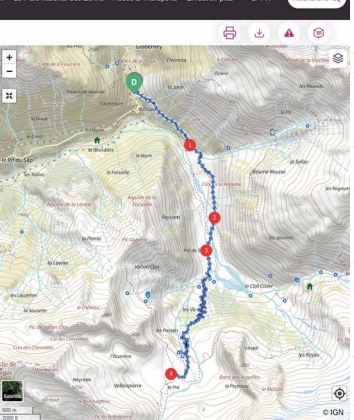

#### Étapes Sur mobile : l'antique de la contratte de la contratte de la contratte de Sur mobile :

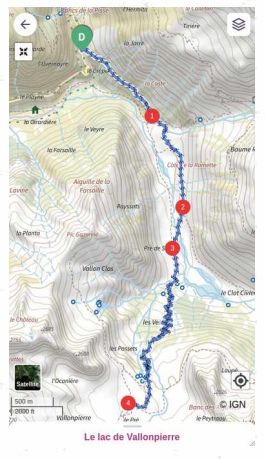

7

[Randonnée Normandie](https://randonnee-normandie.com/trek/20-Entre-Orne-et-Rouvre,-Suisse-Normande---Randonnee-a-pied) [Rando Parc du Vercors](https://rando.parc-du-vercors.fr/trek/30935-Le-Grand-Tour-du-Vercors-a-pied-(itineraire-des-Grandes-Traversees-du-Vercors)) : exemple de navigation

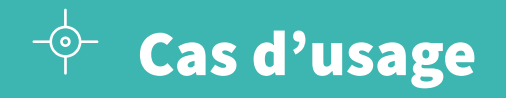

# $\mathbb{C}$

# **L'itinérance**

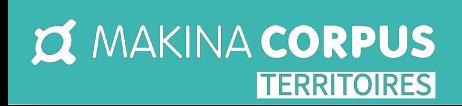

#### **Possibilité de gérer les contenus en itinérance :**

 $\sqrt{7}$ 

Une fiche par étape Les fiches sont liées entre elles

Fiche mère : reprend le tracé de toute l'itinérance

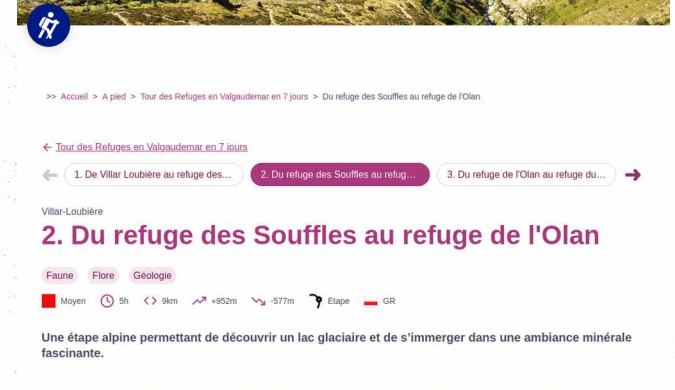

Catta travarcóa da rafuna en rafuna donna das vuas inquidiablas sur la vallóa du Valgaudamar. Una balla átana sportiva da marcha dont la paysages imprègnent le randonneur du début à la fin de la journée

Tommy Bulle

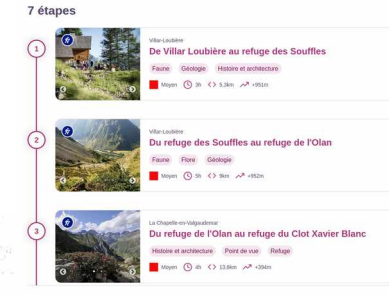

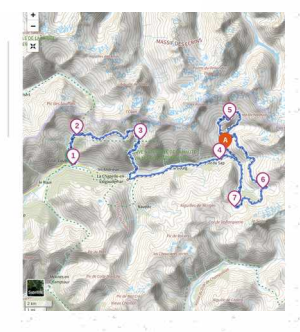

Fiche fille : une étape Précise (mobile)

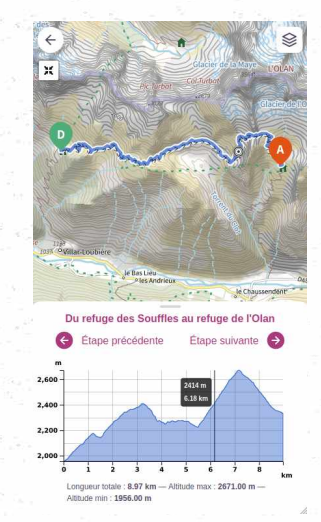

# $\overline{\mathcal{P}}$  Cas d'usage

### **Pages statiques**

# Valoriser du contenu autrement

**IN MAKINA CORPUS** 

**TERRITOIRES** 

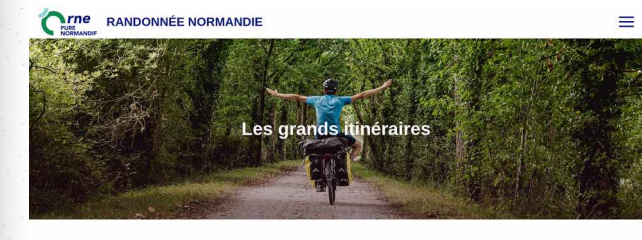

>> Accueil > Les grands itinéraires

#### A VELO

#### La Véloscénie®

La Véloscénie vous offre un scénario idéal et inédit sur plus de 440 km de pistes cyclables, voies vertes et petites routes balisées. Depuis Notre-Dame-de Paris, vous pédalerez en douceur de châteaux en jardins et de parcs naturels en villages, jusqu'au somptueux Mont Saint-Michel, deux fois patrimoine mondial de l'Unesco. En week-end ou en vacances, découvrez en chemin les hauts lieux du patrimoine architectural et paysager français : parc de Sceaux, château de Versailles, château de Maintenon, cathédrale de Chartres, jardin de Marcel Proust, château de Carrouges, thermes de Bagnoles de l'Orne Normandie, sans oublier les parcs naturels de la haute-vallée de Chevreuse, du Perche et de Normandie-Maine...

#### + d'infos sur la Véloscénie

#### La Vélofrancette® : Quistreham - La Rochelle

La Vélo Francette vous offre 600 km de pistes cyclables, voies vertes et petites routes balisées. Partant de la Manche et descendant vers l'Atlantique, l'itinéraire cyclable de la Vélo Francette® vous fait découvrir les saveurs d'une douce France, traversant la Normandie, les Pays de la Loire et le Poitou-Charentes. Dénichez un insoupconnable patrimoine architectural et tombez sous le charme des villes et villages des campagnes françaises à vélo !

Un voyage ressourcant à travers la France d'hier et d'aujourd'hui, pour en prendre plein les veux !

#### + d'infos sur la Vélofrancette

#### La Vélobuissonnière® : Alencon - Saumur

La Vélobuissonnière® vous offre itinéraire de 250 km de pistes cyclables, voies vertes et petites routes balisées. Au départ d'Alencon pour rejoindre Saumur, culture et loisirs pour petits et grands deviennent les maîtres mots de votre voyage sur la Vélobuissonnière®. L'occasion est belle d'en apprendre un peu plus sur Alencon, ville d'excellence renommée pour sa dentelle, sur le village d'artistes de Saint-Cénéri-le-Gérei, sur les ateliers de faïence de Malicorne, la meunerie à Fillé et Longué-Jumelles ou l'étonnante apothicairerie de Baugé. Vous pédalerez dans les vallons des Alpes Mancelles, au pied des murailles du Mans, sur les rives de Loire. Un voyage offrant de nombreuses dégustations épicuriennes bien méritées à partager en terrasse. Enfin, adonnez-vous aux activités : pause canoë sur la Sarthe, accrobranche, surf électrique, wakeboard, parcs animaliers Un voyage ressourcant dans la campagne de l'Ouest de la France, pour en prendre plein les very 1

ΓZ

+ d'infos sur la Vélobuissonnière

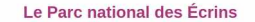

#### control of the same

compared in whis council respect de-

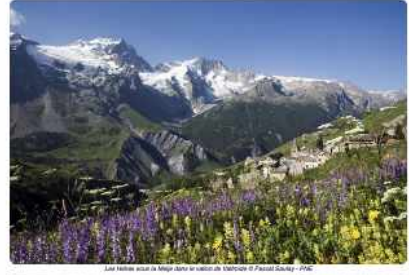

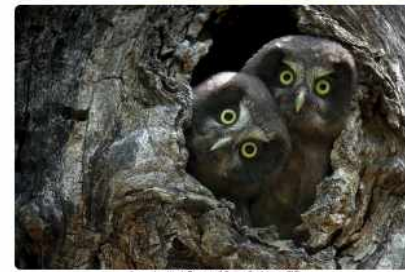

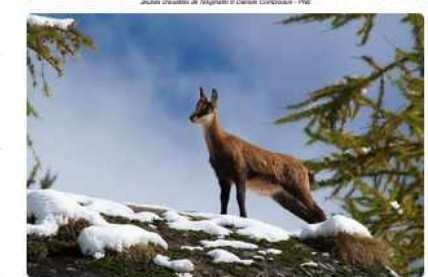

# $\overline{\phantom{a}}^{\color{red}\diamondsuit}$  Cas d'usage

 $\overline{Q}$ 

# **Vue 3D**

**IN MAKINA CORPUS** 

**TERRITOIRES** 

# Visualiser le parcours sur une carte 3D interactive

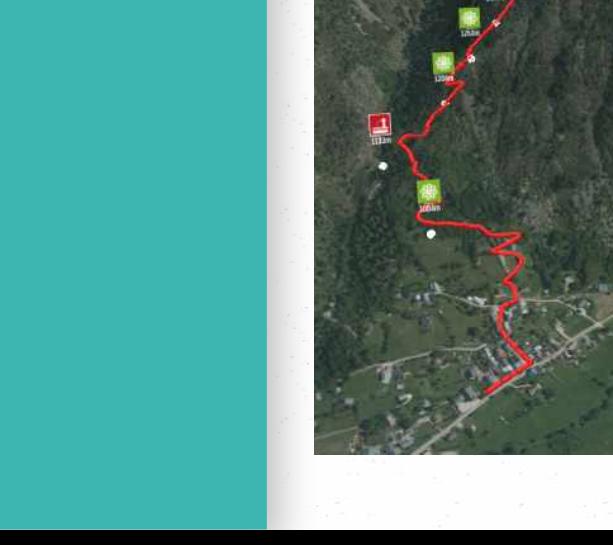

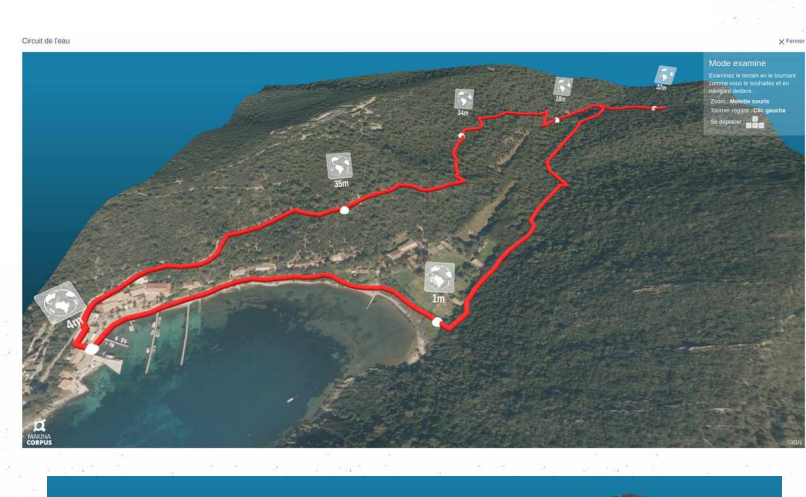

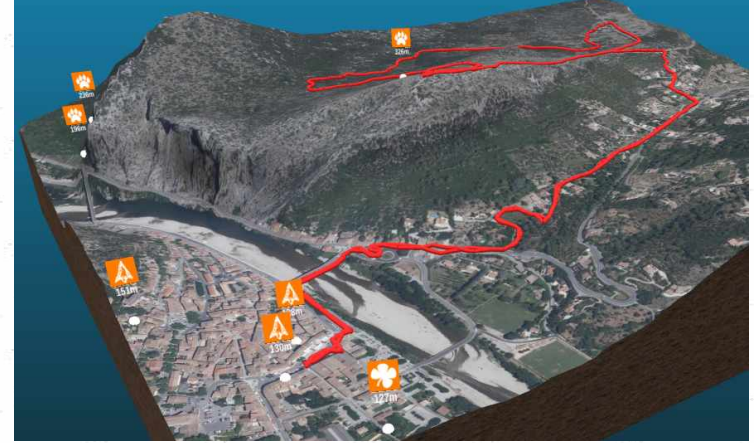

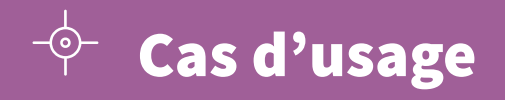

#### $\overline{\mathbb{Q}}$

 $\overline{C}$ 

# **Géolocalisation**

Visualiser sa position par rapport à l'itinéraire

# **I MAKINA CORPUS**

# **Géolocalisation de sa position sur le parcours**

#### **Application hors-connexion**

Identification de la position même en zone blanche sur la carte une fois l'itinéraire téléchargé sur l'appareil.

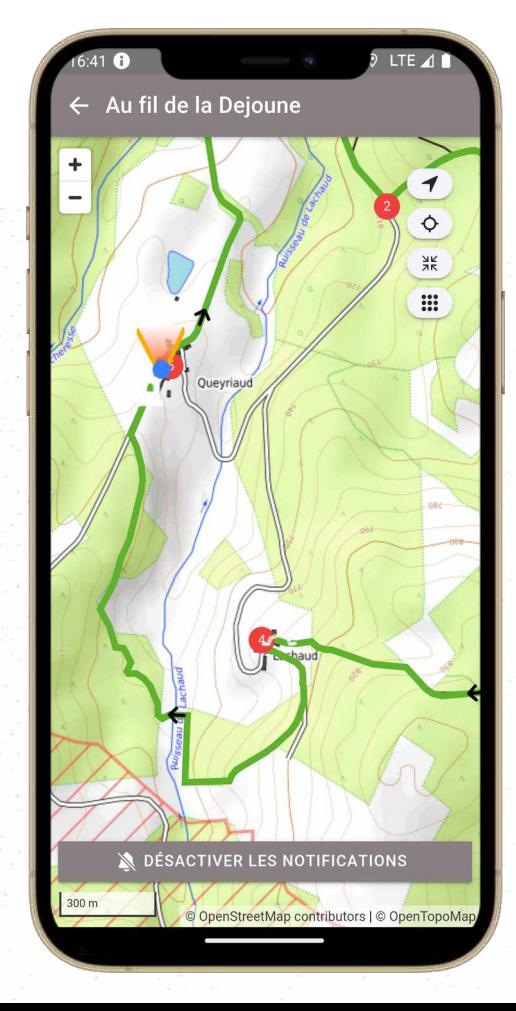

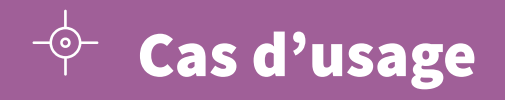

### $\mathbb{C}$

 $\overline{C}$ 

# **Notification**

# Donner une dimension ludique au parcours

### **I MAKINA CORPUS**

#### **Notification de point d'intérêt**

#### **Diffuser du contenu qualifié aux utilisateurs**

Une notification est envoyée aux utilisateurs dès lors qu'ils sont à une distance (que vous aurez définie au préalable) d'un point d'intérêt.

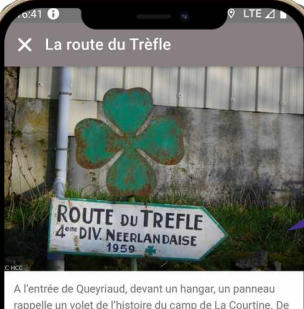

rappelle un volet de l'histoire du camp de La Courtine. De 1959 à 1964, il devint une base d'entrainement pour les militaires néerlandais; la 4ème division du Génie a ainsi construit une route entre Poussanges et l'entrée nord du camp, dite route du Trèfle, fleur symbole de ce régiment. Cette période faste pour la région se terminera avec le retrait de la France de l'OTAN. Le Musée du Souvenir à La Courtine est consacré à cet épisode.

#### $\_$ F $\triangle$  100 % 16:41 Jeu. 1 jun  $\Lambda$  Internet **\*** Bluetooth **R** Lampe de poche  $\Theta$  Ne pas déranger (i) Rando Millevaches  $\widehat{\phantom{1}}$ Point d'intérêt à proximité · maintenant  $\checkmark$ La route du Trèfle Point d'intérêt à proximité · 5 min  $\checkmark$ Village de Lachaud Point d'intérêt à proximité · 7 min  $\checkmark$ Pierre des trois seigneurs Gérer Tout effacer

# Ils utilisent Geotrek

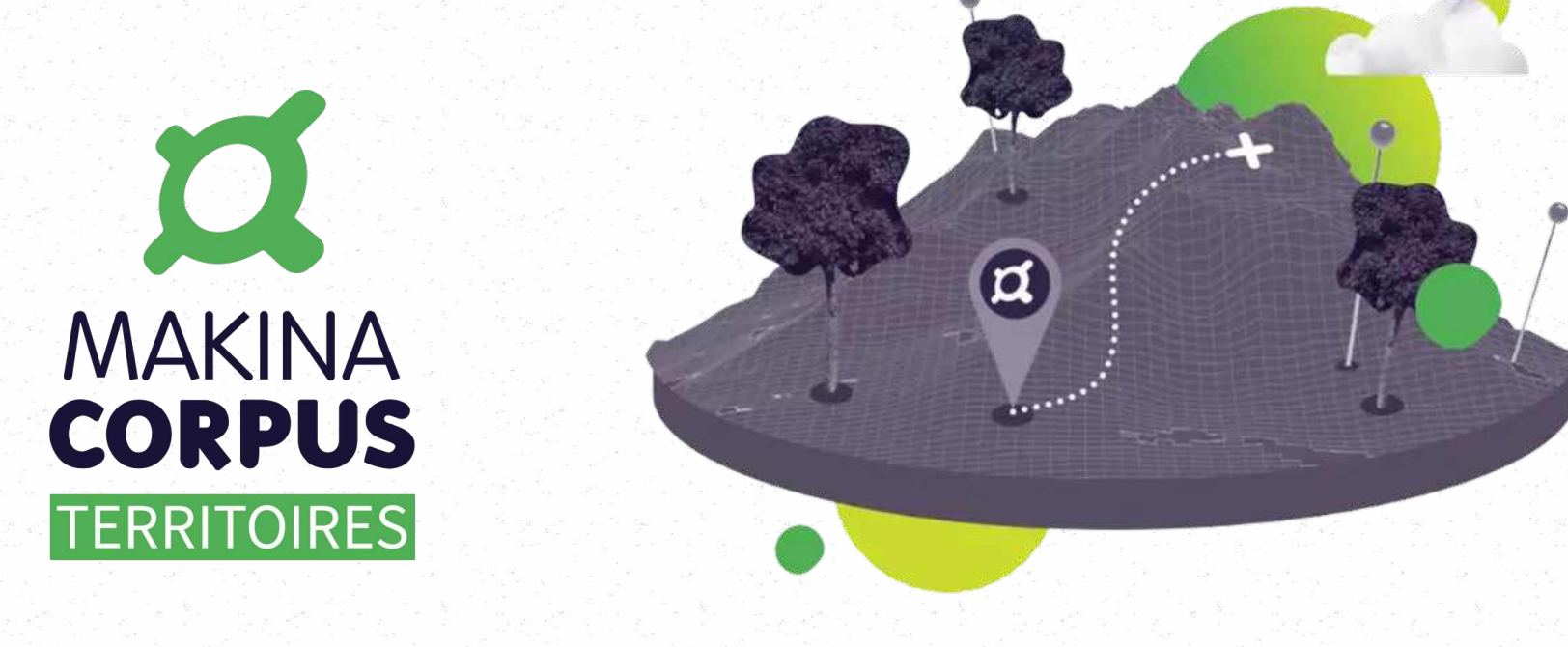

# Geotrek une communauté d'utilisateurs riche et diversifiée

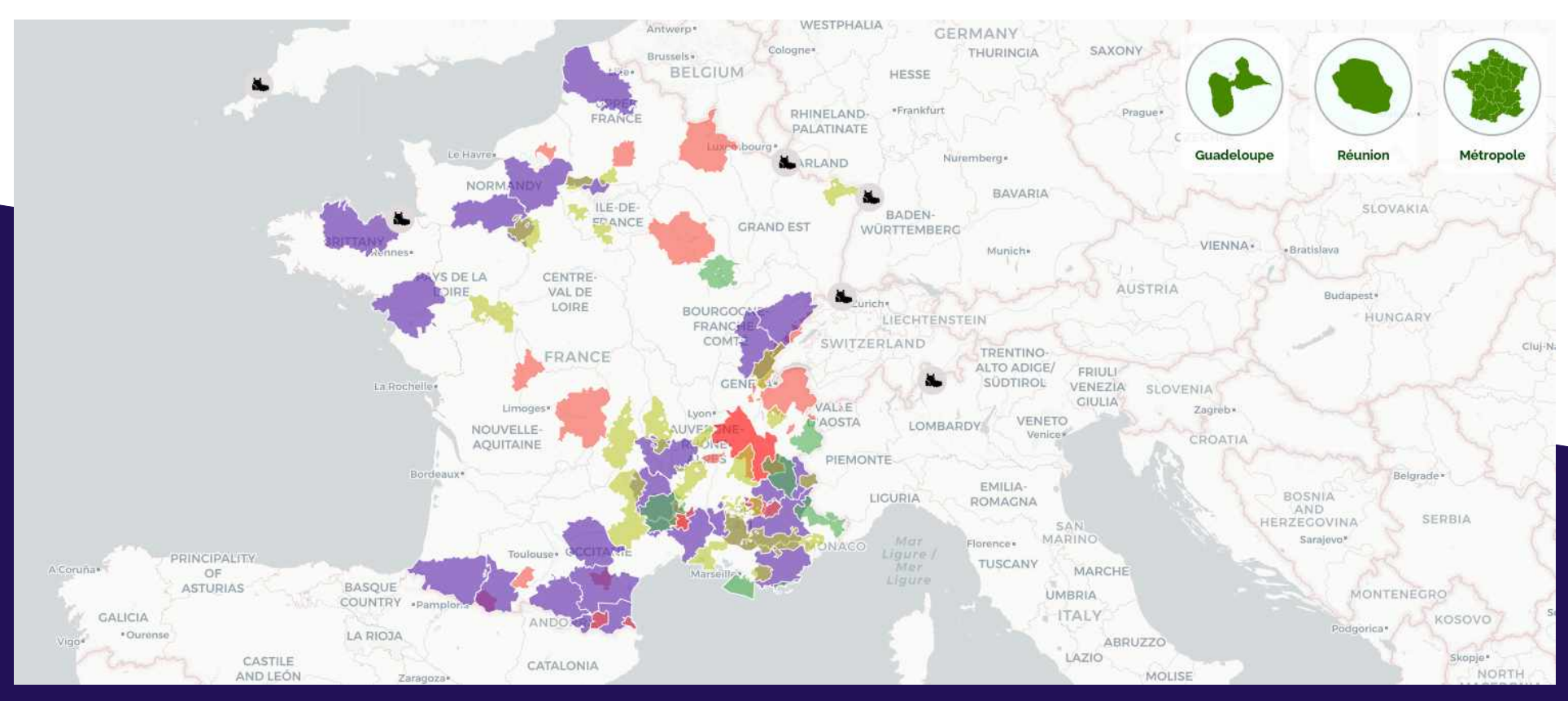

**Quelques chiffres clés : 25 départements, 10 parcs nationaux et 23 parcs naturels régionaux utilisent et mutualisent leurs données grâce à Geotrek**

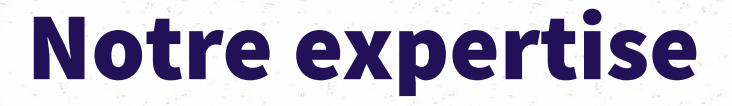

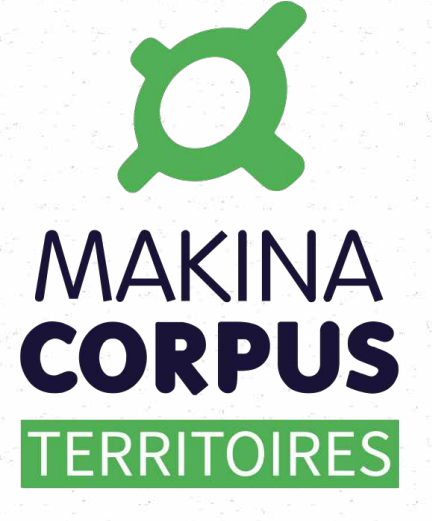

 $\overline{\mathbf{a}}$ 

# Geotrek une suite logicielle web mapping

 $\frac{\circ}{4}$ 

GEØ **TRÉK** 

> Expertise technique Déploiement et paramétrage Intégration des données Liaison avec votre SIG Personnalisation graphique

**MAKINA CORPUS** 

**TERRITOIRES** 

8=

#### Développement

Audit

Formation

Assistance

Maintenance

Hébergement

Éditeur référencé **UGAP-SCC** 

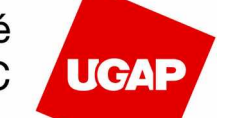

#### Retrouvez Geotrek dans l'offre éditeurs de logiciels

# **Nos prestations Services adaptés Technologies Open Source**

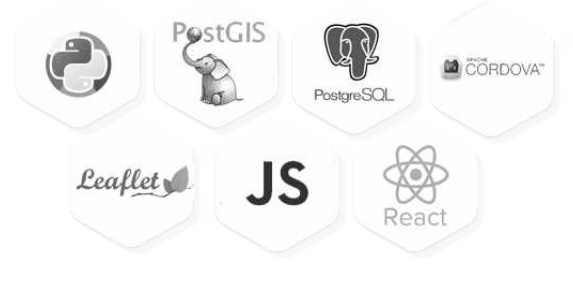

 $\overline{C}$ 

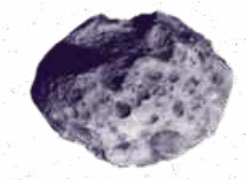

**Contact**

Bastien Potiron Chef de projet Geotrek + 33 (0)6 95 85 64 56 commercial.geotrek@makina-corpus.com

 $\overline{C}$ **MAKINA<br>CORPUS TERRITOIRES** 

**Makina Corpus Territoires** 

**49 Grande rue Saint Michel 31100 Toulouse**